# **NVIDIA CUDA Libraries**

**Ujval Kapasi March 29, 2012** 

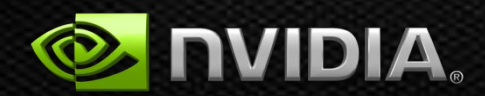

### **CUDA Libraries and Middleware**

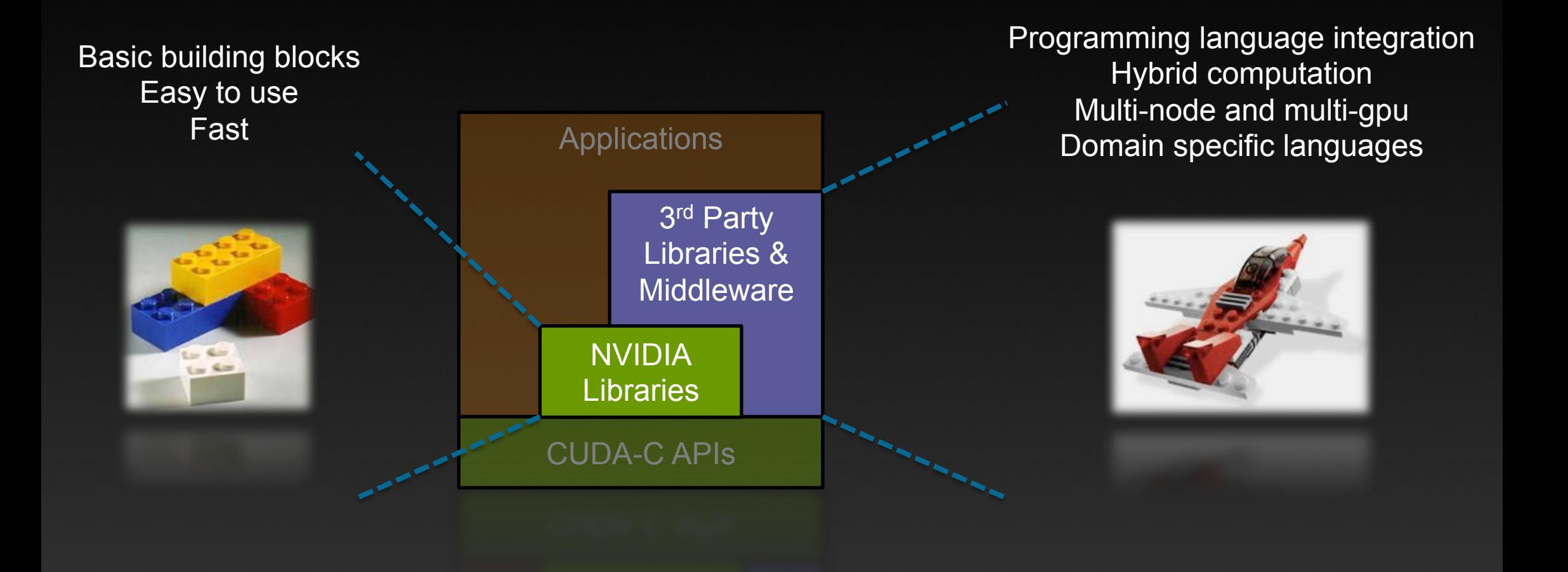

# **NVIDIA CUDA Libraries**

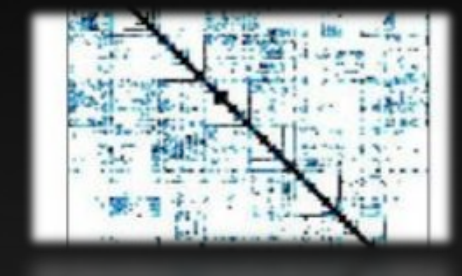

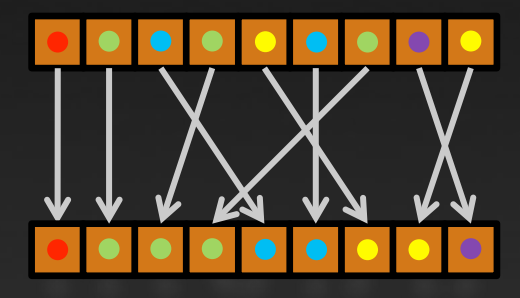

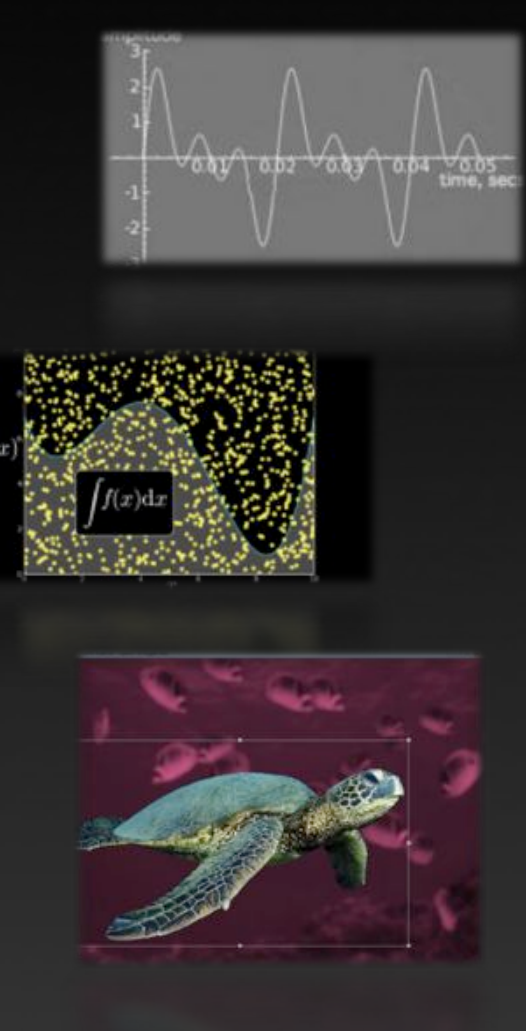

**CUBLAS** *dense linear algebra*  **CUSPARSE** *sparse linear algebra*  **CUFFT** *discrete Fourier transforms*  **CURAND** *random number generation*  **NPP** *signal and image processing*  **Thrust** *scan, sort, reduce, transform*  **math.h** *floating point*  **system calls** *printf, malloc, assert* 

# **4x-10x speedups over CPU on single precision**

**CUFFT** 

**CUSPARSE** 

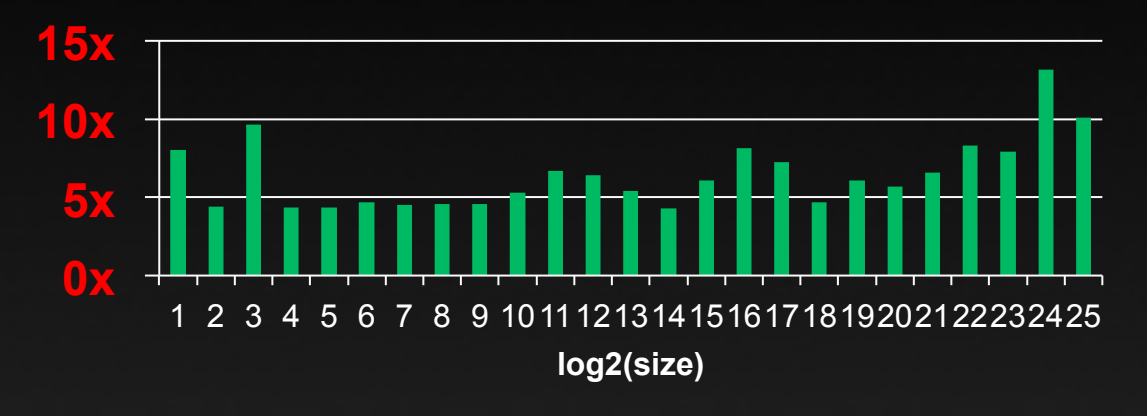

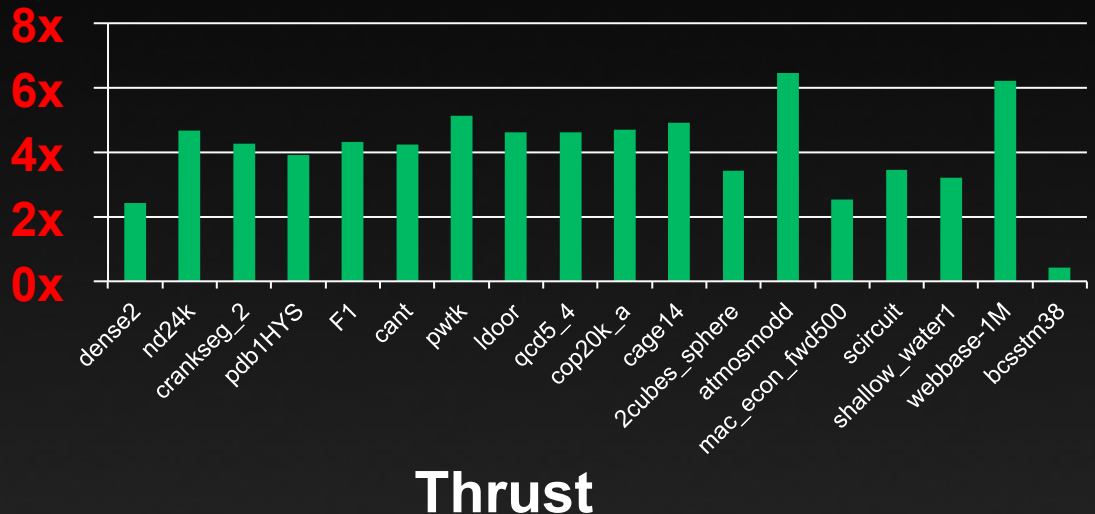

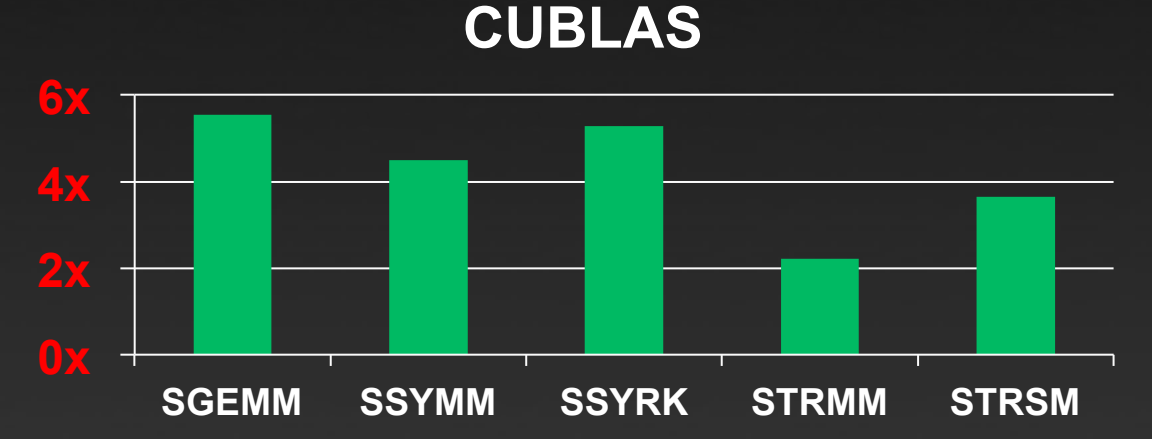

• CUDA 4.1 on Tesla M2090, ECC on *NOTE: ROUTINES ASSUME INPUT AND OUTPUT DATA ARE IN GPU MEMORY* • MKL 10.2.3, TYAN FT72-B7015 Xeon x5680 Six-Core @ 3.33 GHz

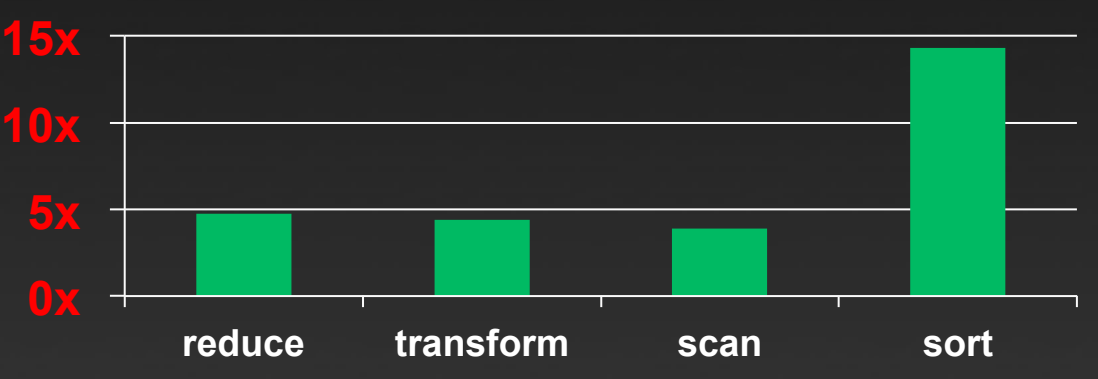

### **Challenge #1: MATCH AN ESTABLISHED CPU ECOSYSTEM**

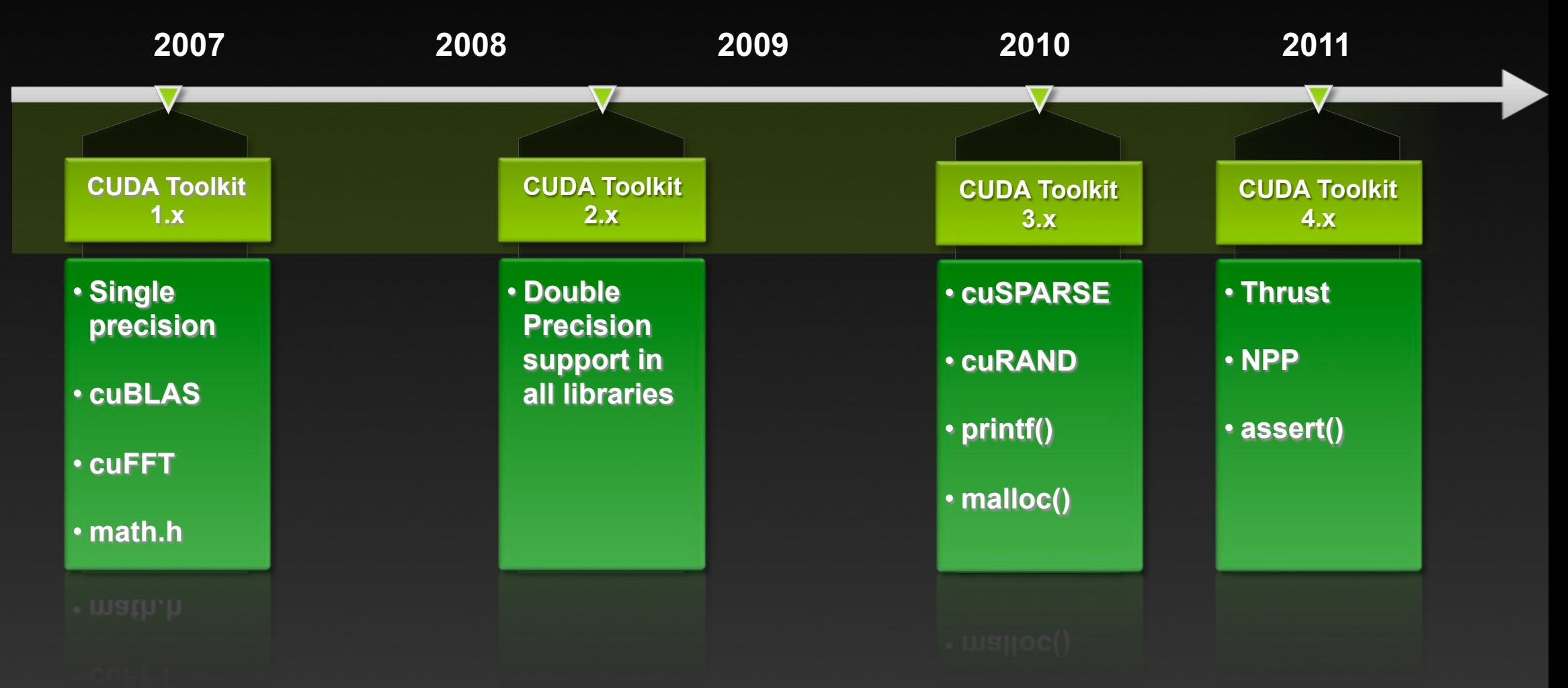

## **CUDA ecosystem today spans many domains**

- **Languages (FORTRAN, python)**
- **Math, Numerics, Statistics**
- **Dense & Sparse Linear Algebra**
- **Algorithms (sort, etc.)**
- **Image Processing**
- **Computer Vision**
- **Signal Processing**
- **Finance**

### **GPU-Accelerated Libraries**

Adding GPU-acceleration to your application can be as easy as simply calling a library function. Check out the extensive list of high performance GPU-accelerated libraries below. If you would like other libraries added to this list please contact u

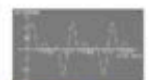

MADIA CUDA Fast Fourier

Transform Library (cuFFT)

provides a simple interface for

computine PPTs up to 10x faster.

without having to develop your own custom GPU FFT

A collection of next gen linear

heterogeneous GPU-based

LAPACK and BLAS standards.

**CHSP** 

**NVIDIA CUSP** 

interface.

algebra routines, Designed for

architectures, Supports current

An OPU accelerated Open Source

algebra and graph computations.

Provides a easy to use high-level

C++ library of eeneric parallel

algorithms for sparse linear

**NVIDIA CUFFT** 

implementation.

MAGMA **CONSTRUCTION** 

**MAGMA** 

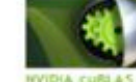

### **CULA** tools

#### **CULA Tools**

NVIDIA CUDA BLAS Library (OJBLAS) GPU-accelerated linear algebra. is a GPU-accelerated version of the library by EM Photonics, that complete standard BLAS library utilizes CUDA to dramatically improve the computation speed of performance than the latest MKL sophisticated mathematics.

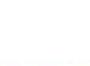

#### IMSL Fortran Humerical Library Developed by RogueWave, a comprehensive set of mathematical and statistical functions that offloads work to OPUL-

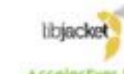

AccelerEyes LibJacket Comprehensive GPU function library, including functions for math, tignal and image processing, statistics, and more. interfaces for C. C++, Fortran, and Python.

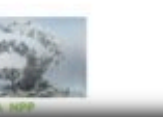

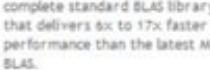

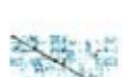

### MUSSICAL VIVORA DICE

NVIDLA CUDA Sparse (cuSPARSE) Matric library provides a collection of basic linear algebra. subroutines used for sparse matrices that delivers over 8x performance boost.

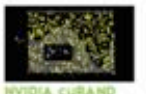

#### The CUDA Random Number Generation library performs high quality GPU-accelerated random number generation (RNG) over 8x. faster than typical CPU only code.

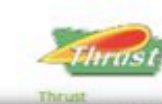

*http://developer.nvidia.com/gpu-accelerated-libraries* 

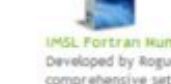

RLAS.

### **Challenge #2: PREDICTABLE ACCELERATION**

**Single Precision All Sizes 2x2x2 to 128x128x128** 

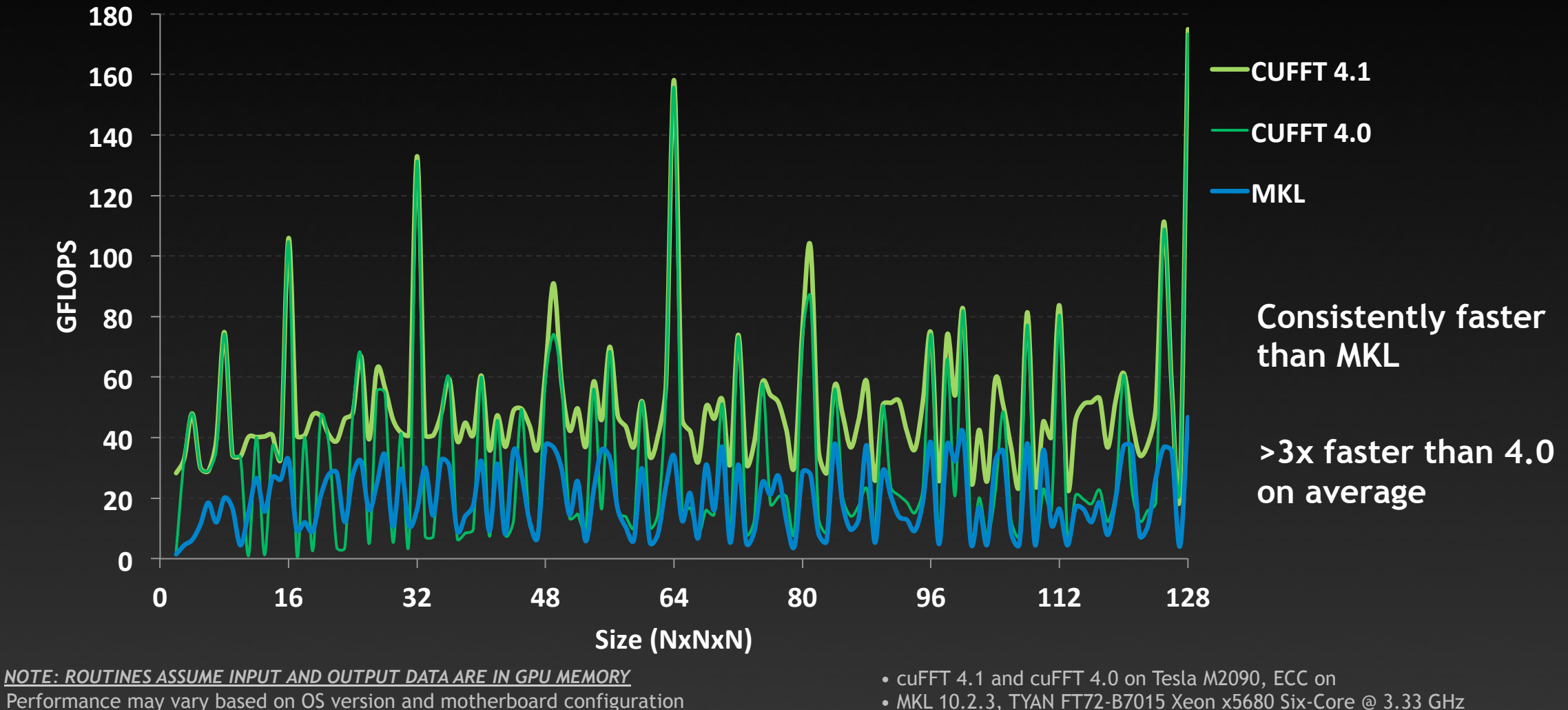

### **Challenge #2: PREDICTABLE ACCELERATION**

**CUBLAS-Zgemm - MKL-Zgemm** 

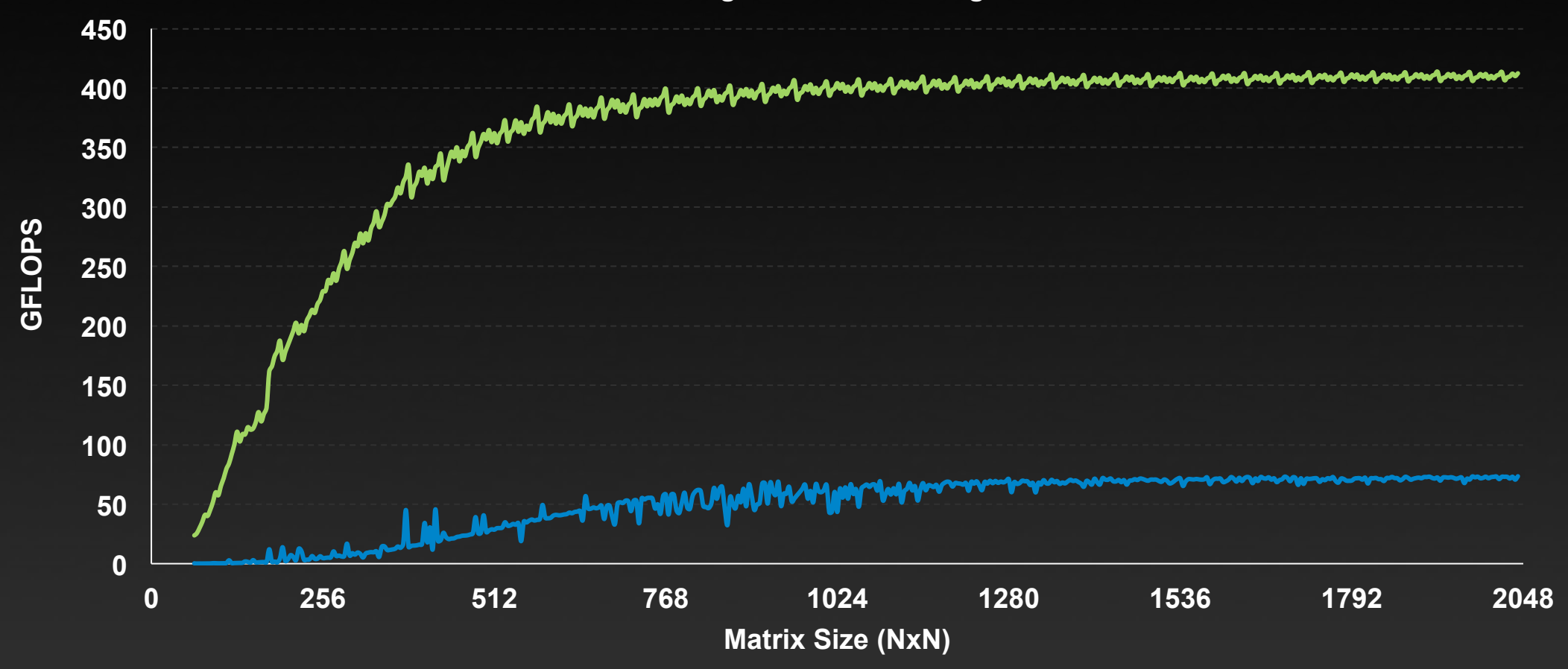

*NOTE: ROUTINES ASSUME INPUT AND OUTPUT DATA ARE IN GPU MEMORY* 

• cuBLAS 4.1 on Tesla M2090, ECC on

Performance may vary based on OS version and motherboard configuration • MKL 10.2.3, TYAN FT72-B7015 Xeon x5680 Six-Core @ 3.33 GHz

# **Challenge #2: PREDICTABLE ACCELERATION**

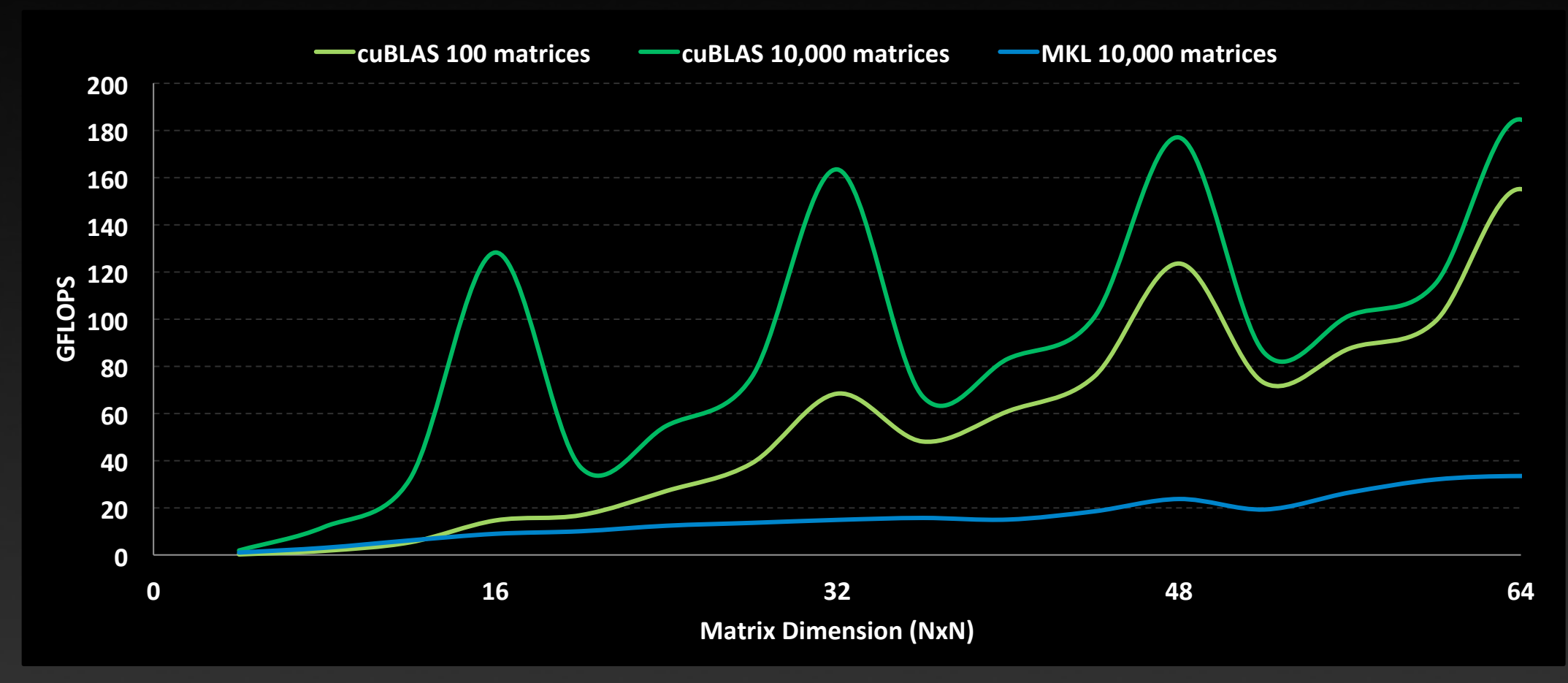

*NOTE: ROUTINES ASSUME INPUT AND OUTPUT DATA ARE IN GPU MEMORY* 

• cuBLAS 4.1 on Tesla M2090, ECC on

Performance may vary based on OS version and motherboard configuration • MKL 10.2.3, TYAN FT72-B7015 Xeon x5680 Six-Core @ 3.33 GHz

### **CUDA Libraries accelerate basic building block algorithms**

- **BLAS** ! **CUBLAS, FFTW** ! **CUFFT, STL** ! **Thrust**   $\bullet$
- **Enables a wide range of 3rd party libraries and middleware**

### **CUDA Libraries coverage and performance constantly improving**   $\bullet$

**Automatic performance improvements with new CUDA releases and new GPU architectures** 

# **Thank You!**

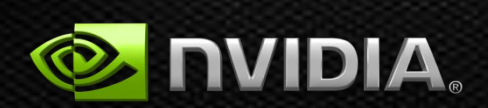